# 

### program maginy

```
\mathbf{c}
```
implicit real\*8  $(a-h,o-y)$ 

### $\mathbf{c}$

```
common /comar1/f(3,300)
common /comin1/fmax,fmin,nd
common /comche/h(10),d(10),offset
common /comin3/a(10),b(10),Y0(10),c,e,X0
common /comin4/hh(10),dd(10)
common /comin5/taiji
common /compai/pai
common /comar3/g(300)
common /comar5/gp(21,21)common /comar6/dp(21)
```
#### $\mathbf{c}$

write $(*,*)$ write $(*,*)$ let's start magnetic inversion

### $\mathbf{c}$

```
call data
call init2
```
#### $\mathbf{c}$

```
10 continue
```
#### $\mathbf{c}$

call riron

### $\mathbf c$

call inv

### $\mathbf c$

```
write(*,*)continue or stop?
write(*,*)continue .... 1\mathbf{I}write(*,*)'
                   stop ......... 9
read(*,*) nr
if(nr.eq.1) goto 10
```
 $\mathbf{c}$ 

stop

```
 end
c
c ***************
       subroutine data
c ***************
c
       implicit real * 8 (a-h,o-y)
c
       common /comar1/f(3,3000)
       common /comin1/fmax,fmin,nd
       common /comin2/i0,j0,cxy
c
       write(*,*)
      write(*,*)' data input
       write(*,*)
c
      write(*,*) ' origin of data point: (ii0,jj0)read(*,*) ii0, jj0
      write(*,*) ' data number in x- \& y-directions
      read(*,*)k, l
c
c
       call init1
c
c
       fmax=0
       fmin=0
c
       do 100 i=1,k
       do 100 j=1,l
        nn=(i-1)*l+jsi=float(ii0-i0)
          sj=float(jj0-j0)
         f(1,nn)=sn*(si*cos(cxy)+sj*sin(cxy))f(2,nn)=sn*(sj*cos(cxy)\cdot si*sin(cxy)) read(51,2000) f(3,nn)
```
 $\mathbf c$ 

```
if(f(3,nn).gt.fmax) thenfmax=f(3,nn)else if(f(3,nn).lt.fmin) then
                      fmin=f(3,nn)end if
   100 continue
\mathbf{c}nd=k*1\mathbf{c}write(*,*)fmax=', fmax,'fmin=',fmin\mathbf{c}2000 format(1pe12.5)\mathbf{c}return
        end
\mathbf{c}****************
\mathbf{c}subroutine init1
\mathbf{c}****************
\mathbf c\mathbf{c}implicit real*8 (a-h,o-y)\mathbf{c}common /comin2/i0,j0,cxy
        common /compai/pai
\mathbf cpai=3.14159265358979323846
\mathbf cwrite(*,*)X-Y coordinate
        write(*,*)origin: i0,j0 =\cdotread(*,*)i0,j0write(*,*)'
                              angle in degree bewteen i axis and X-axis '
        \mathrm{read}(\text{^{\star},\text{^{\star}}})cc
\mathbf ccxy=cc*pai/1.8d2
\mathbf c
```

```
return
       end
\mathbf c****************
\mathbf{c}subroutine init2
       ****************
\mathbf{c}\mathbf{c}implicit real * 8(a-h,o-y)\mathbf{c}common /comche/h(10),d(10),offset
       common /comin3/a(10),b(10),Y0(10),c,e,X0
       common /comin4/hh(10),dd(10)common /comin5/taiji
       common /compai/pai
\mathbf cpai=3.14159265358979323846
\mathbf{c}10 continue
       write(*,*) ' input inclination in degree '
       read(*,*) ccc=c^*pai/1.8d2
       write(*,*) 'input angle between positive x-axis and mag. north'
       read(*,*)ee
       e=ee*pai/1.8d2
\mathbf cx0=0.
       y0(1)=30.\mathbf cdo 100 i=1,10
  100 a(i)=50.do 150 i=1,10read(15,*) b(i), h(i), d(i)hh(i)=h(i)150 \text{ d}d(i)=d(i)\mathbf{c}\mathbf c
```

```
write(*,*) ' input offset value in nT
                                             \mathcal{A}read(*,*) offset
```
### $\mathbf c$

```
write(*,*) ' input susceptibility in emu/cc '
read(*,*) taiji
taiji=taiji*4.0*pai*46000.0
```
# $\mathbf{c}$

```
do 200 i=2,10
    Y0(i)=Y0(i-1)+b(i-1)+b(i)write(*,*) ' \text{Y0}(:,i,') = ',\text{Y0}(i)
```
## 200 continue

### $\mathbf{c}$

return end

### $\mathbf c$

\*\*\*\*\*\*\*\*\*\*\*\*\*\*\*\*  $\mathbf{c}$ subroutine riron

\*\*\*\*\*\*\*\*\*\*\*\*\*\*\*\*

```
\mathbf{c}\mathbf{c}
```
implicit real \*  $8(a-h,o-y)$ 

## $\mathbf{c}$

common /comin1/fmax,fmin,nd common /comar $1/f(3,300)$ common /comar3/g(300) common /comar5/gp $(21,21)$ common /comar6/dp(21)

### $\mathbf c$

dimension  $hen(21)$ 

### $\mathbf c$

```
do 10 i=1,21do 20 j=1,21
         gp(i,j)=0continue
20
      dp(i)=010 continue
   gmax=-1000.
```

```
 gmin=1000.
       write(*,*) nd
c
       do 100 nn=1,nd
c
         call keisan(nn)
c
        if(g(nn).GT,gmax) then
               gmax=g(nn)
c Xmax=f(1,nn)c Ymax=f(2,nn) else if(g(nn).LT.gmin) then
              gmin=g(nn)c Xmin=f(1,nn)c Ymin=f(2,nn) end if
c
         call henbun(hen,f(1,nn))
c
         do 210 i=1,21
            do 220 j=i,21
              gp(i,j)=gp(i,j)+hen(i)*hen(j) 220 continue
           dp(i)=dp(i)+(f(3,nn)-g(nn))*hen(i) 210 continue
c
   100 continue
c
     write(*,*) ' gmax =',gmax,' gmin =',gmin
c
       do 30 i=2,21
         do 40 j=1,i-1
           gp(i,j)=gp(j,i) 40 continue
    30 continue
c
```

```
write(*,*) 'gp'
\mathbf{c}do 60 i=1,10
\mathbf{c}write(*,*)(gp(i,j),j=1,5)\mathbf{c}write(*,*)(gp(i,j+5),j=1,5)\mathbf{c}write(*,*)\mathbf{c}60 continue
\mathbf{c}\mathbf{c}write(*,*)'dp'
\mathbf cwrite(*,*) (dp(j), j=1,5)\mathbf{c}write(*,*)(dp(j), j=6, 10)\mathbf{c}write(*,*)\mathbf{c}\mathbf{c}do 70 nn=1.nd
\mathbf{c}write(*,*)f(3,nn),g(nn)\mathbf{c}70 continue
\mathbf{c}\mathbf{c}return
        end
\mathbf{c}********************
\mathbf{c}subroutine keisan(nn)
        *********************
\mathbf{c}\mathbf{c}implicit real * 8 (a-h,o-y)
\mathbf ccommon /comche/h(10),d(10),offset
        common /comin3/a(10),b(10),Y0(10),c,e,X0
        common /comin5/taiji
        common /comar1/f(3,300)
        common /comar3/g(300)
\mathbf cx = X0-X0\mathbf ccc = cos(c)sc=sin(c)ce = cos(e)
```

```
se=sin(e)
```

```
c
```

```
g(nn)=0.0 do 100 i=1,10
```

```
y=f(1,nn)-Y0(i)
p1 = -x + a(i)p2 = -x-a(i)q1 = -y + b(i)q2 = -y-b(i)
```
c

```
hh=h(i) iii=1
```

```
 10 continue
```
c

```
r1=sqrt(p1*pi+q1*q1+hh^*hh)r2=sqrt(p2*p2+q2*q2+hh*h)r3=sqrt(p1*pi+q2*q2+hh*h)r4=sqrt(p2*p2+q1*q1+hh*h)
```

```
g1=cc*sc*se*(\log((r1-p1)/(r1+p1))+\log((r2-p2)/(r2+p2))-\log((r3-p1)/(r3+p1)) - \log((r4-p2)/(r4+p2)))g2=cc*sc*ce*(log((r1-q1)/(r1+q1))+log((r2-q2)/(r2+q2))-\log((r3-q2)/(r3+q2)) - \log((r4-q1)/(r4+q1)))g3=-2*cc*cc*se*ce*(log(r1+hh)+log(r2+hh)
                      -log(r3+hh)-log(r4+hh))
     g4=-cc*cc*ce*ce*
       (atan(p1*q1/(r1*hh+p1*pi+hh*hh))+\atan(p2*q2/(r2*hh+p2*p2+hh*h))\tan(p1*q2/(r3*hh+p1*p1+hh*hh))-\atan(p2*q1/(r4*hh+p2*p2+hh*hh))) g5=-cc*cc*se*se*
       (\text{atan}(p1*q1/(r1*hh+q1*q1+hh*hh))+\atan(p2*q2/(r2*hh+q2*q2+hh*h))- -\tan(p1*q2/(r3*hh+q2*q2+hh*hh))\tan(p2*q1/(r4*hh+q1*q1+hh*hh)))
```

```
g6 = sc*sc*(atan(p1*q1/hh/r1) + atan(p2*q2/hh/r2)-\tan(p1 \cdot q2/hh/r3) - \tan(p2 \cdot q1/hh/r4)\mathbf cg0=(g1+g2+g3+g4+g5+g6)write(*,1000) int(g1*1000),int(g2*1000),int(g3*1000),
\mathbf{c}int(g4*1000), int(g5*1000), int(g6*1000)\mathbf{c}c1000 format(' ',6i5)
\mathbf{c}if(iii.EQ.1) then
             g(nn)=g(nn)+g0iii=0hh=h(i)+d(i)goto 10
          end if
          g(nn)=g(nn)\text{-}g(0)\mathbf{c}100 continue
\mathbf{c}g(nn)=taiji*g(nn)+offset\mathbf{c}return
      end
\mathbf{c}\mathbf csubroutine henbun(hen,YY)
      \mathbf{c}\mathbf cimplicit real * 8 (a-h,o-y)
\mathbf ccommon /comche/h(10),d(10),offset
      common /comin3/a(10),b(10),Y0(10),c,e,X0
      common /comin5/taiji
\mathbf{c}dimension hen(21)\mathbf{c}gh1(p,q,r,hh)=2*hh*p/(q*q+hh*hh)/r
```

```
x=X_0-X_0cc = \cos(c)sc=sin(c)ce = \cos(e)se=sin(e) do 100 i=1,10
   v=YYYO(i)p1 = -x + a(i)p2 = -x-a(i)q1=-y+b(i)q2 = -y-b(i)h1=h(i)h2=h(i)+d(i)r11=sqrt(p1*pi+q1*q1+h1*h1) r12=sqrt(p1*p1+q1*q1+h2*h2)
    r21=sqrt(p2*p2+q2*q2+h1*h1)
    r22=sqrt(p2*p2+q2*q2+h2*h2)
    r31=sqrt(p1*p1+q2*q2+h1*h1)
    r32=sqrt(p1*p1+q2*q2+h2*h2)
    r41=sqrt(p2*p2+q1*q1+h1*h1)
    r42=sqrt(p2*p2+q1*q1+h2*h2)
    gh01=cc*sc*se*(gh1(p1,q1,r11,h1)-gh1(p1,q1,r12,h2)
                 +gh1(p2,q2,r21,h1)-gh1(p2,q2,r22,h2)-gh1(p1,q2,r31,h1)+gh1(p1,q2,r32,h2)-gh1(p2,q1,r41,h1)+gh1(p2,q1,r42,h2)gh02=cc*sc*ce*(gh2(p1,q1,r11,h1)-gh2(p1,q1,r12,h2)
```
 $gh2(p,q,r,hh)=2*hh*q/(p*p+hh*hh)/r$  $gh4(p,q,r,hh)=p*q/(p*p+hh*hh)/r$  $gh5(p,q,r,hh)=p*q/(q*q+hh*hh)/r$ 

 $gh6(p,q,r,hh)=p^*q^*(p^*p+q^*q+2^*hh^*hh)$ 

c

c

c

c

c

 $/r/(p*p+hh*hh)/(q*q+hh*hh)$ 

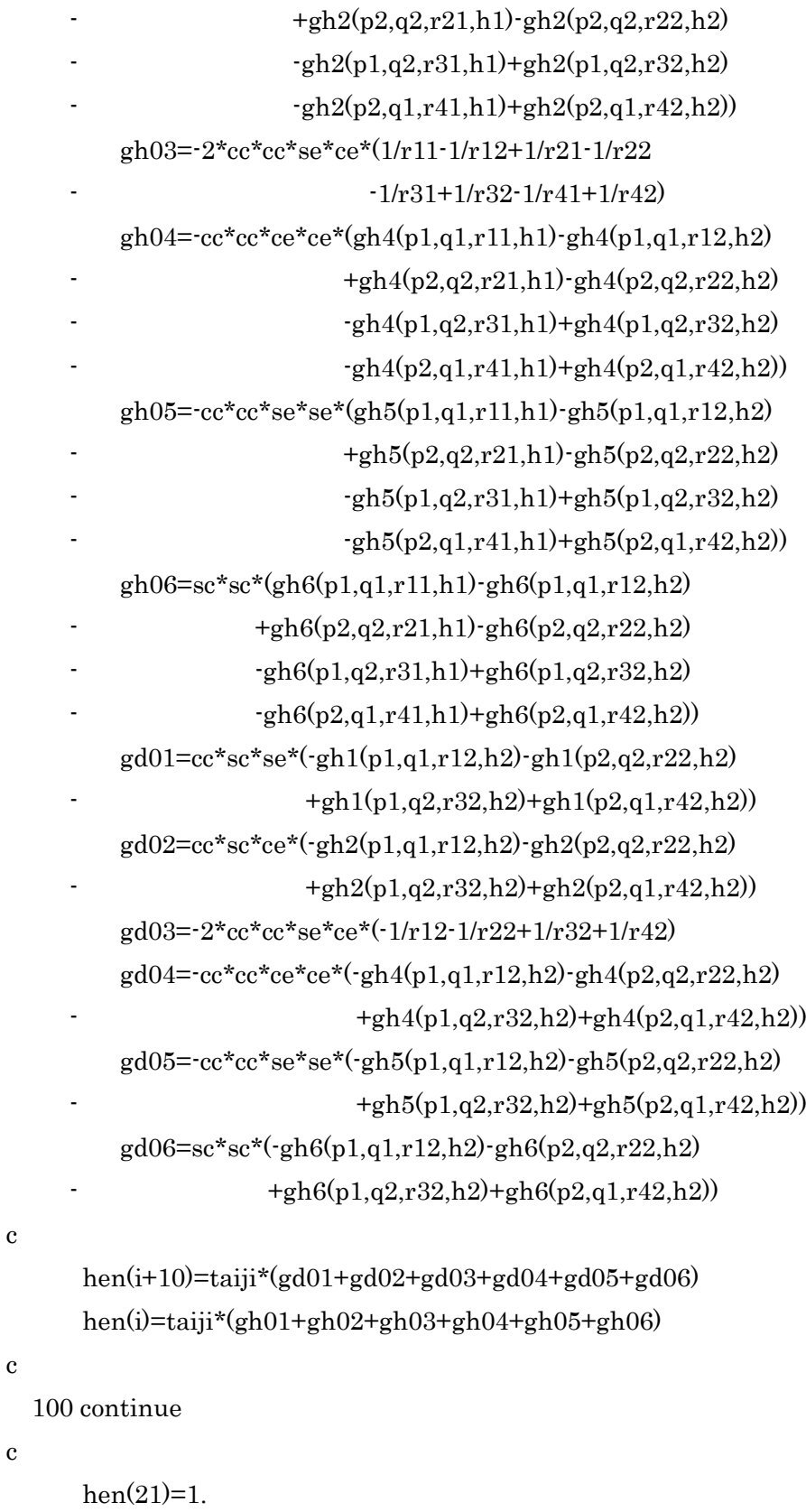

c

c

```
 return
       end
c
c **************
       subroutine inv
c **************
c
      implicit real * 8(a-h,o-y)c
       common /comar1/f(3,300)
       common /comar3/g(300)
       common /comar5/gp(21,21)
       common /comar6/dp(21)
       common /comin1/fmax,fmin,nd
       common /comin3/a(10),b(10),Y0(10),c,e,X0
       common /comche/h(10),d(10),offset
c
      dimension gpp(21,21),qq(5),pmp(21),pmpp(5,21),pm(5,22),wk(21),h0(10),d0(10)
c
      pp=0.0 do 10 i=1,21
         pp = pp + gp(i,i) 10 continue
       pp=pp/21.0
c
      qq(1)=1.0d-2qq(2)=1.0d-1qq(3)=1.0d0 qq(4)=1.0d1
      qq(5)=1.0d2c
       do 20 i=1,10
         h0(i)=h(i)d0(i)=d(i) 20 continue
```

```
 offs=offset
```

```
c
       write(*,*) ' enter offsetvalue'
       read(*,*) poff
       do 100 i=1,5
c
c write(*,*) i
c
           ramuda=pp*qq(i)
c
           do 150 ii=1,21
              do 160 jj=1,21
                 if(ii.EQ.jj) then
                        gpp(ii,jj)=gp(ii,jj)+ramuda
                    else
                       gpp(ii,jj)=gp(ii,jj) end if
   160 continue
              pmp(ii)=dp(ii)
   150 continue
c
           call ¥dlf2m(gpp,21,21,pmp,0.0,1,wk,ier)
c
           do 180 jj=1,21
              pmpp(i,jj)=pmp(jj)
   180 continue
c
           do 190 j=1,10
             pm(i,j)=pmp(j)+h0(j)pm(i,j+10)=pmp(j+10)+d0(j)c
              if(pm(i,j+10).LE.0) then
                pm(i,j+10)=0.1 end if
```

```
c
```

```
h(j)=pm(i,j)d(j)=pm(i,j+10) 190 continue
c
              pmp(21)=pmp(21)*poff
      pm(i,21)=pmp(21)+offs offset=pm(i,21)
c
c
          gmax=0
          gmin=0
c
          do 200 nn=1,nd
c
             call keisan(nn)
c
             if(g(nn).GT.gmax) then
                  gmax=g(nn) else if(g(nn).LT.gmin) then
                   gmin=g(nn)
             end if
   200 continue
c
          pm(i,22)=0
c
          do 300 nn=1,nd
             pq=g(nn)-f(3,nn)
            pm(i,22)=pm(i,22)+pq*pq 300 continue
c
         pm(i,22)=sqrt(pm(i,22)/nd)c
   100 continue
c
* write(*, *)c
```

```
* write(*,*)'pmpp'* do 330 i=1,5* write(*,*) (pmpp(i,j),j=1,5)* write(*,*) (pmpp(i,j),j=6,10)* write(*,*) (pmpp(i,j),j=11,15)
```

```
write(*,*) (pmpp(i,j), j=16,20)
```

```
* write(*,*) pmp(21)
```

```
* write(*, *)
```
\* 330 continue

```
c
```

```
* write(*,*)
```

```
* write(*,*) 'pm'
```

```
do 360 i=1.5
```

```
* write(*,*) (pm(i,j), j=1,5)
```

```
* write(*,*) (pm(i,j), j=6,10)
```

```
write(*,*) (pm(i,j),j=11,15)
```

```
* write(*,*) (pm(i,j), j=16,20)
```

```
write(*,*) pm(i,22)
```

```
* write(*, *)
```

```
* 360 continue
```
c

```
 imin=1
```

```
 do 400 i=2,5
```

```
 if(pm(i,22).LT.pm(imin,22)) then
```
imin=i

end if

400 continue

```
c
```

```
write(*,*) write(*,*) 'saitekichi!!'
write(*,888) (pmpp(imin,j),j=1,5)
 write(*,888) (pmpp(imin,j),j=6,10)
write(*,888) (pmpp(imin,j),j=11,15)
 write(*,888) (pmpp(imin,j),j=16,20)
 write(*,999) pmpp(imin,21)
write(*,*)
```

```
write(*,888) (pm(imin,j),j=1,5)write(*,888) (pm(imin,j), j=6,10)write(*,888) (pm(imin,j),j=11,15)
 write(*,888) (pm(imin,j),j=16,20)
write(*,999) pm(\text{imin},21)write(*,777) pm(\text{imin},22),qq(\text{imin}) write(*,*)
```

```
c
```

```
 888 format (5(3x,f7.2)/)
 999 format (3x,f7.2/)
 777 format (2(3x,f7.2)/)
```

```
 do 500 j=1,10
   h(j)=pm(imin,j)d(j)=pm(imin,j+10)
```

```
 500 continue
```

```
c
```

```
 offset=pm(imin,21)
```
c

 return end

```
c
```

```
c ************************
```
c \*\*\*\*\*\*\*\*\*\*\*\*\*\*\*\*\*\*\*\*\*\*\*\*

c

implicit real \* 8 (a-h,o-y)

subroutine graph(ncheck)

c

```
 common /comar1/f(3,300)
 common /comar3/g(300)
 common /comche/h(10),d(10),offset
 common /comin1/fmax,fmin,nd
common /comin3/a(10),b(10),Y0(10),c,e,X0
 common /comin4/hh(10),dd(10)
```
c

dimension zg(300),zf(300),zx(300),zb(10),zh(10),zd(10),iu(4)

```
 iu(1)=315
iu(2)=240iu(3)=189iu(4)=144
```

```
c
```
 z=real(ncheck) write(\*,\*) ncheck

```
c
```

```
* do 10 ied=1,2
```

```
c
```
 gmax=-1000. gmin=1000.

## c

hensa=0.0

# c

 do 100 nn=1,nd call keisan(nn)

# c

 $pq=g(nn)\text{-}f(3,nn)$ hensa=hensa+pq\*pq

# c

 $if(g(nn).GT,gmax)$  then  $gmax=g(nn)$  max=nn else if(g(nn).LT.gmin) then gmin=g(nn) min=nn

end if

100 continue

# c

hensa=sqrt(hensa/nd)

# c

```
\text{write}(\text{**},\text{*})'hensa = ',hensa 
write(*,*) 'max = ',max,' min = ',min
write(*,*)'gmax = ',gmax,' gmin = ',gmin
```

```
 do 200 nn=1,nd
    f(3,nn)=f(3,nn)-offset
       zf(nn)=f(3,nn)/10.0+80.0 g(nn)=g(nn)-offset
       zg(nn)=g(nn)/10.0+80.0zx(nn)=f(1,nn)/2.+27.0 200 continue
```
c

```
 do 250 i=1,10
   zb(i)=b(i)zh(i)=h(i)+d(i)-3.2zd(i)=d(i)
```
250 continue

```
c
```

```
 ied=1
```
c

```
 call device('XYPLOT ',J,J,J,J)
 call rwind(0,0,iu(ied*2-1)*80,iu(ied*2)*80)
 call vsini(0.0,0.0,210.0,160.0)
```
c

```
 call newpen(3)
```
c

```
 call plot(10.0,8.0,3)
 call plot(10.0,38.0,2)
 call plot(12.0,40.0,3)
 call plot(122.0,40.0,2)
```

```
 do 450 i=0,6
        call plot(25.,float(i*10)+50.0,3) call plot(26.,float(i*10)+50.0,2)
 450 continue
```

```
c
```

```
 do 460 i=0,2
     call ¥ae02(17.,49.+float(i*10),2.,float(i-3)*100.,0.,-1)
 460 call ¥ae02(19.,49.+float((i+4)*10),2.,float(i+1)*100.,0.,-1)
```

```
 call ¥ae02(23.,49.+30.,2.,0.,0.,-1)
        call ¥ae01(18.,49.+64.,2.,'(nT)',0.,4)
c
            zzx=12.0
        do 500 i=0,4
           if(i.eq.4) goto 488call plot(8.0, float(i)*10.0+8.0,3)call plot(10.0, float(i)*10.0+8.0,2) 488 continue
            do 510 j=1,2
              if(2^*i+j.NE.1) then
                     zzx=zzx+zb(2*i+j-1) end if
              call rect(zzx,38.0-zh(2*i+j)/2.0,zd(2*i+j)/2.0,
                          zb(2^*i+j),0.0,3) 510 continue
c
       if(i.eq.0) goto 500if(i.eq.4) goto 500call \text{4ae02}(4.,36.\text{-float}(i)*10.,2.,float(i)*20.,0.,-1)c
   500 continue
c
        call ¥ae02(6.,36.,2.,0.,0.,-1)
       call \text{4}ae01(1,,2,,2,,'(km)',0,,4)
c
             zzx=12.0
\mathbf c do 600 i=1,12
           call plot(float(i-1)*10.0+zzx,42.0,3)call plot(float(i-1)*10.0+zzx,40.0,2) 600 continue
c
        call ¥ae02(zzx-1.,43.,2.,0.,0.,-1)
        do 630 k=1,4
```

```
c
```

```
630 call \text{4ae02}(zzx-2.+float(k)*10.,43.,2.,float(k)*20.,0.-1) do 640 k=5,11
   640 call ¥ae02(zzx-3.+float(k)*10.,43.,2.,float(k-5)*20.+100.,0.,-1)
        call ¥ae01(zzx-3.+116.,43.,2.,'(km)',0.,4)
c
       call plot(zx(1),zg(1),3)c
        do 300 nn=2,nd
          call plot(zx(nn),zg(nn),2) 300 continue
c
       call plot(zx(1),zf(1),3) call linsel(5)
c
        do 400 nn=2,nd
          call plot(zx(nn),zf(nn),2) 400 continue
c
        do 700 i=0,3
          call plot(zzx, 8.0 + float(i)*10.3)call plot(zzx+110.0,8.0+flost(i)*10.2) 700 continue
c
        do 710 i=0,6
          call plot(27.,50.+float(i*10),3)call plot(122.,50.+float(i*10),2) 710 continue
c
            write(*,*) 'error check ok'
        call ¥ae01(132.0,158.0,2.0,'ncheck =',0.0,8)
        call ¥ae02(150.0,158.0,2.0,z,0.0,-1)
       call \text{4}ae01(132.0,151.0,2.0,'theta =',0.0,8)
        call ¥ae02(150.0,151.0,2.0,c,0.0,5)
       call ¥ae01(132.0,148.0,2.0,' phay =',0.0,8)
        call ¥ae02(150.0,148.0,2.0,e,0.0,5)
       call ¥ae01(132.0,145.0,2.0,' X0 =',0.0,8)
```

```
 call ¥ae02(150.0,145.0,2.0,X0,0.0,1)
call \text{4}ae01(132.0,141.0,2.0,' a(1) =',0.0,8)
 call ¥ae02(150.0,141.0,2.0,a(1),0.0,1)
call \text{4}ae01(132.0,138.0,2.0,' a(2) =',0.0,8)
 call ¥ae02(150.0,138.0,2.0,a(2),0.0,1)
call \text{4}ae01(132.0,135.0,2.0,' a(3) =',0.0,8)
 call ¥ae02(150.0,135.0,2.0,a(3),0.0,1)
call ¥ae01(132.0,132.0,2.0,' a(4) =',0.0,8)
 call ¥ae02(150.0,132.0,2.0,a(4),0.0,1)
call ¥ae01(132.0,129.0,2.0,' a(5) =',0.0,8)
 call ¥ae02(150.0,129.0,2.0,a(5),0.0,1)
call ¥ae01(132.0,126.0,2.0,' a(6) =',0.0,8)
 call ¥ae02(150.0,126.0,2.0,a(6),0.0,1)
call \text{\text{4}}ae01(132.0,123.0,2.0,' a(7) =',0.0,8)
 call ¥ae02(150.0,123.0,2.0,a(7),0.0,1)
call \text{\textless}=a01(132.0, 120.0, 2.0, \text{a}(8) = 0.0, 8) call ¥ae02(150.0,120.0,2.0,a(8),0.0,1)
call \text{\textless}=a01(132.0, 117.0, 2.0, \text{a}(9) = 0.0, 8) call ¥ae02(150.0,117.0,2.0,a(9),0.0,1)
call \text{4}ae01(132.0,114.0,2.0,' a(10)=',0.0,8)
 call ¥ae02(150.0,114.0,2.0,a(10),0.0,1)
call \text{4}ae01(172.0,141.0,2.0,' b(1) =',0.0,8)
 call ¥ae02(190.0,141.0,2.0,b(1),0.0,1)
call \text{\text{4}}ae01(172.0,138.0,2.0,' b(2) =',0.0,8)
 call ¥ae02(190.0,138.0,2.0,b(2),0.0,1)
call ¥ae01(172.0,135.0,2.0,' b(3) =',0.0,8)
 call ¥ae02(190.0,135.0,2.0,b(3),0.0,1)
call \text{4}ae01(172.0,132.0,2.0,' b(4) =',0.0,8)
 call ¥ae02(190.0,132.0,2.0,b(4),0.0,1)
call \text{4}ae01(172.0,129.0,2.0,' b(5) =',0.0,8)
 call ¥ae02(190.0,129.0,2.0,b(5),0.0,1)
call ¥ae01(172.0,126.0,2.0,' b(6) =',0.0,8)
 call ¥ae02(190.0,126.0,2.0,b(6),0.0,1)
call ¥ae01(172.0,123.0,2.0,' b(7) =',0.0,8)
 call ¥ae02(190.0,123.0,2.0,b(7),0.0,1)
call \text{4}ae01(172.0,120.0,2.0,' b(8) =',0.0,8)
```
 call ¥ae02(190.0,120.0,2.0,b(8),0.0,1) call ¥ae01(172.0,117.0,2.0,' b(9) =',0.0,8) call ¥ae02(190.0,117.0,2.0,b(9),0.0,1) call ¥ae01(172.0,114.0,2.0,' b(10)=',0.0,8) call ¥ae02(190.0,114.0,2.0,b(10),0.0,1) call  $\text{4}$ ae01(132.0,111.0,2.0,' h(1) =',0.0,8) call ¥ae02(150.0,111.0,2.0,hh(1),0.0,1) call ¥ae02(160.0,111.0,2.0,h(1),0.0,1) call  $\text{\textless}\,4a\cdot 01(132.0, 108.0, 2.0, \ln(2) = 0.0, 8)$  call ¥ae02(150.0,108.0,2.0,hh(2),0.0,1) call ¥ae02(160.0,108.0,2.0,h(2),0.0,1) call  $\text{4}$ ae01(132.0,105.0,2.0,' h(3) =',0.0,8) call ¥ae02(150.0,105.0,2.0,hh(3),0.0,1) call ¥ae02(160.0,105.0,2.0,h(3),0.0,1) call  $\text{4}$ ae01(132.0,102.0,2.0,' h(4) =',0.0,8) call ¥ae02(150.0,102.0,2.0,hh(4),0.0,1) call ¥ae02(160.0,102.0,2.0,h(4),0.0,1) call  $\text{\textless}=a01(132.0.99.0.2.0, h(5) = 0.0.8)$  call ¥ae02(150.0,99.0,2.0,hh(5),0.0,1) call ¥ae02(160.0,99.0,2.0,h(5),0.0,1) call  $\text{4}$ ae01(132.0,96.0,2.0,' h(6) =',0,0,8) call ¥ae02(150.0,96.0,2.0,hh(6),0.0,1) call ¥ae02(160.0,96.0,2.0,h(6),0.0,1) call  $\text{4}$ ae01(132.0,93.0,2.0,' h(7) =',0.0,8) call ¥ae02(150.0,93.0,2.0,hh(7),0.0,1) call ¥ae02(160.0,93.0,2.0,h(7),0.0,1) call  $\text{4}$ ae01(132.0,90.0,2.0,' h(8) =',0.0,8) call ¥ae02(150.0,90.0,2.0,hh(8),0.0,1) call ¥ae02(160.0,90.0,2.0,h(8),0.0,1) call  $\text{4}$ ae01(132.0,87.0,2.0,' h(9) =',0.0,8) call ¥ae02(150.0,87.0,2.0,hh(9),0.0,1) call ¥ae02(160.0,87.0,2.0,h(9),0.0,1) call ¥ae01(132.0,84.0,2.0,' h(10)=',0.0,8) call ¥ae02(150.0,84.0,2.0,hh(10),0.0,1) call ¥ae02(160.0,84.0,2.0,h(10),0.0,1) call  $\text{4}$ ae01(172.0,111.0,2.0,' d(1) =',0.0,8)

 call ¥ae02(190.0,111.0,2.0,dd(1),0.0,1) call ¥ae02(200.0,111.0,2.0,d(1),0.0,1) call  $\text{4}$ ae01(172.0,108.0,2.0,' d(2) =',0.0,8) call ¥ae02(190.0,108.0,2.0,dd(2),0.0,1) call ¥ae02(200.0,108.0,2.0,d(2),0.0,1) call  $\text{4}$ ae01(172.0,105.0,2.0,' d(3) =',0.0,8) call ¥ae02(190.0,105.0,2.0,dd(3),0.0,1) call ¥ae02(200.0,105.0,2.0,d(3),0.0,1) call  $\text{4}$ ae01(172.0,102.0,2.0,' d(4) =',0.0,8) call ¥ae02(190.0,102.0,2.0,dd(4),0.0,1) call ¥ae02(200.0,102.0,2.0,d(4),0.0,1) call  $\text{\textless}=a01(172.0, 99.0, 2.0, \text{'} \quad d(5) = 0.0, 8)$  call ¥ae02(190.0,99.0,2.0,dd(5),0.0,1) call ¥ae02(200.0,99.0,2.0,d(5),0.0,1) call  $\text{4}$ ae01(172.0,96.0,2.0,' d(6) =',0.0,8) call ¥ae02(190.0,96.0,2.0,dd(6),0.0,1) call ¥ae02(200.0,96.0,2.0,d(6),0.0,1) call  $\text{\textless}=a01(172.0, 93.0, 2.0, \text{d}(7) = 0.0, 8)$  call ¥ae02(190.0,93.0,2.0,dd(7),0.0,1) call ¥ae02(200.0,93.0,2.0,d(7),0.0,1) call  $\text{\textless}=601(172.0, 90.0, 2.0, \text{d}(8) = 0.0, 8)$  call ¥ae02(190.0,90.0,2.0,dd(8),0.0,1) call ¥ae02(200.0,90.0,2.0,d(8),0.0,1) call  $\text{4}$ ae01(172.0,87.0,2.0,' d(9) =',0.0,8) call ¥ae02(190.0,87.0,2.0,dd(9),0.0,1) call ¥ae02(200.0,87.0,2.0,d(9),0.0,1) call  $\text{4}$ ae01(172.0,84.0,2.0,' d(10)=',0.0,8) call ¥ae02(190.0,84.0,2.0,dd(10),0.0,1) call ¥ae02(200.0,84.0,2.0,d(10),0.0,1) call  $\text{4}$ ae01(132.0,81.0,2.0,' Y0(1) =',0.0,8) call ¥ae02(150.0,81.0,2.0,Y0(1),0.0,1) call ¥ae01(132.0,78.0,2.0,' Y0(2) =',0.0,8) call ¥ae02(150.0,78.0,2.0,Y0(2),0.0,1) call  $\text{4}$ ae01(132.0,75.0,2.0,' Y0(3) =',0.0,8) call ¥ae02(150.0,75.0,2.0,Y0(3),0.0,1) call  $\text{4}$ ae01(132.0,72.0,2.0,' Y0(4) =',0.0,8)

```
 call ¥ae02(150.0,72.0,2.0,Y0(4),0.0,1)
call \text{4}ae01(132.0,69.0,2.0,' Y0(5) =',0.0,8)
 call ¥ae02(150.0,69.0,2.0,Y0(5),0.0,1)
call \text{4}ae01(132.0,66.0,2.0,' Y0(6) =',0.0,8)
 call ¥ae02(150.0,66.0,2.0,Y0(6),0.0,1)
call \text{4}ae01(132.0,63.0,2.0,' Y0(7) =',0.0,8)
 call ¥ae02(150.0,63.0,2.0,Y0(7),0.0,1)
call \text{4}ae01(132.0,60.0,2.0,' Y0(8) =',0.0,8)
 call ¥ae02(150.0,60.0,2.0,Y0(8),0.0,1)
call \text{4}ae01(132.0,57.0,2.0,' Y0(9) =',0.0,8)
 call ¥ae02(150.0,57.0,2.0,Y0(9),0.0,1)
 call ¥ae01(132.0,54.0,2.0,' Y0(10)=',0.0,8)
 call ¥ae02(150.0,54.0,2.0,Y0(10),0.0,1)
 call ¥ae01(150.0,50.0,3.0,' hensa =',0.0,9)
 call ¥ae02(180.0,50.0,2.0,hensa,0.0,5)
 call ¥ae01(150.0,45.0,3.0,' offset=',0.0,9)
 call ¥ae02(180.0,45.0,2.0,offset,0.0,5)
```
 call vsterm(j,j) call gpsltm

\* 10 continue

c

 return end